## <span id="page-0-0"></span>Package 'rTRIPLEXCWFlux'

November 7, 2022

Type Package

Title Carbon-Water Coupled Model

Version 0.2.0

Author Shulan Sun [aut, cre], Wenhua Xiang [aut], Shuai Ouyang [aut], Xiaolu Zhou [aut], Changhui Peng [aut]

Maintainer Shulan Sun <sslhhxx@163.com>

Description A carbon-water coupled model (TRIPLEX-CW-Flux) is based on two wellestablished models, TRIPLEX-Flux model and Penman–Monteith model, integrates soil water and water vapor pressure deficits into the stomata conductance submodule to estimate net ecosystem production and evapotranspiration in forest ecosystems.<[https://github.com/ShulanSun/rTRIPLEX\\_CW\\_Flux](https://github.com/ShulanSun/rTRIPLEX_CW_Flux)>.

License MIT + file LICENSE

Encoding UTF-8

LazyData true

RoxygenNote 7.2.1

**Depends**  $R$  ( $>= 2.10$ )

Suggests knitr, rmarkdown, testthat

VignetteBuilder knitr

URL [https://github.com/ShulanSun/rTRIPLEX\\_CW\\_Flux](https://github.com/ShulanSun/rTRIPLEX_CW_Flux)

NeedsCompilation no Repository CRAN

Date/Publication 2022-11-07 14:40:02 UTC

### R topics documented:

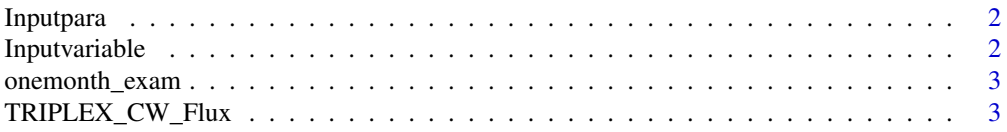

#### <span id="page-1-0"></span>**Index** [5](#page-4-0). The second state of the second state of the second state of the second state of the second state of the second state of the second state of the second state of the second state of the second state of the second

<span id="page-1-1"></span>Inputpara *Inputpara*

#### Description

Just test dataframe(Description)

#### Usage

Inputpara

#### Format

An object of class data. frame with 1 rows and 31 columns.

#### Examples

head(Inputpara)

<span id="page-1-2"></span>Inputvariable *Inputvariable*

#### Description

Just test dataframe(Description)

#### Usage

Inputvariable

#### Format

An object of class data. frame with 17520 rows and 18 columns.

#### Examples

head(Inputvariable)

<span id="page-2-0"></span>onemonth\_exam *onemonth\_exam*

#### Description

Just test dataframe(Description)

#### Usage

onemonth\_exam

#### Format

An object of class data. frame with 1488 rows and 18 columns.

#### Examples

head(onemonth\_exam)

TRIPLEX\_CW\_Flux *Runs a TRIPLEX-CW-Flux model simulation*

#### Description

Runs the TRIPLEX-CW-Flux model. For more details on input variables and parameters and structure of input visit [data](#page-0-0).

#### Usage

TRIPLEX\_CW\_Flux(Input\_variable, Input\_parameter, overyear = FALSE)

#### Arguments

Input\_variable A table as described in [Inputpara](#page-1-1) containing the information about input variables.

Input\_parameter

A table as described in [Inputvariable](#page-1-2) containing the information about input parameters.

overyear If overyear is 'TRUE', this means that the input data is more than one year. The outputs of the TRIPLEX\_CW\_Flux function are a long format dataframe and charts of simulated result for net ecosystem productivity (NEP) and evapotranspiration (ET) at 30 min scale, and monthly variation of the input environmental factors.

#### Value

A list with class "result" containing the simulated results and charts for NEP and ET at 30 min scale, and monthly variation of the input environmental factors

#### References

Evaporation and Environment. Symposia of the Society for Experimental Biology, 19, 205-234. Available at the following web site: [https://www.semanticscholar.org/paper/Evaporation-a](https://www.semanticscholar.org/paper/Evaporation-and-environment.-Monteith/428f880c29b7af69e305a2bf73e425dfb9d14ec8)nd-environment. [-Monteith/428f880c29b7af69e305a2bf73e425dfb9d14ec8](https://www.semanticscholar.org/paper/Evaporation-and-environment.-Monteith/428f880c29b7af69e305a2bf73e425dfb9d14ec8) Zhou, X.L., Peng, C.H., Dang, Q.L., Sun, J.F., Wu, H.B., &Hua, D. (2008). Simulating carbon exchange in Canadian Boreal forests: I. Model structure, validation, and sensitivity analysis. Ecological Modelling,219(3-4), 287-299. doi: [10.1016/j.ecolmodel.2008.07.011](https://doi.org/10.1016/j.ecolmodel.2008.07.011)

#### Examples

library(rTRIPLEXCWFlux) TRIPLEX\_CW\_Flux (Input\_variable=onemonth\_exam,Input\_parameter=Inputpara,overyear=FALSE)

# <span id="page-4-0"></span>Index

∗ datasets Inputpara, [2](#page-1-0) Inputvariable, [2](#page-1-0) onemonth\_exam, [3](#page-2-0)

data, *[3](#page-2-0)*

Inputpara, [2,](#page-1-0) *[3](#page-2-0)* Inputvariable, [2,](#page-1-0) *[3](#page-2-0)*

onemonth\_exam, [3](#page-2-0)

TRIPLEX\_CW\_Flux, [3](#page-2-0)